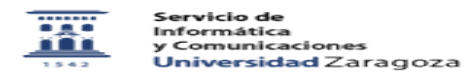

## Cambiar Password cuenta Google Apps

26/04/2024 - 11:32:53

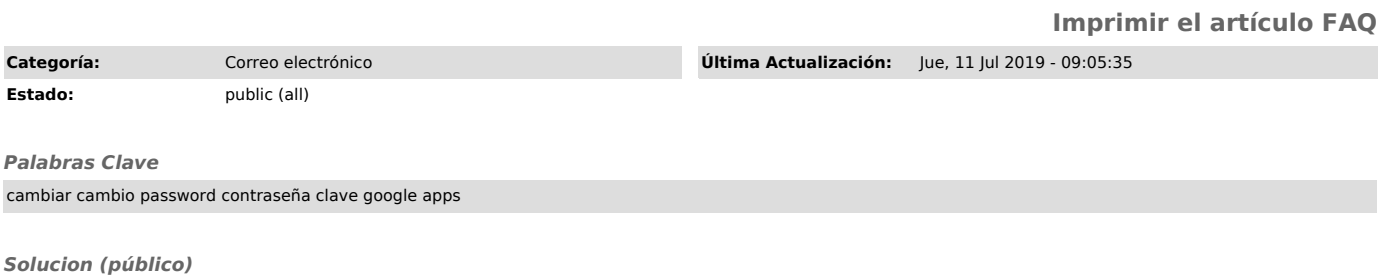

Para cambiar el password de su cuenta Google Apps Conéctese a la siguiente página:

https://portalcorreo.unizar.es:7000/cambiar\_clave\_google\_institucional.php